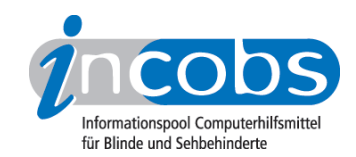

# Braillezeilen Worauf zu achten ist

Die am Markt befindlichen Braillezeilen zeichnen sich durch jeweils eigene ergonomische Konzepte aus. Art und Anordnung der Bedienelemente und die ihnen zugeordneten Funktionen unterscheiden sich erheblich. Vor- und Nachteile sind nur schwer mit objektiven Kriterien zu erfassen, sie hängen eher von persönlichen Gewohnheiten und Anforderungen ab.

- [Die Bedienelemente und ihre Handhabung](http://www.incobs.de/produktinfos/braillezeilen/worauf_achten.php#bedienelemente) <sup>1</sup>
- [Kompatibilität \(Screenreader, Betriebssysteme, Software, Schnittstellen\)](http://www.incobs.de/produktinfos/braillezeilen/worauf_achten.php#kompatibel) <sup>2</sup>
- [Dienstleistung und Schulung](http://www.incobs.de/produktinfos/braillezeilen/worauf_achten.php#dienstleistung)<sup>3</sup>
- [Finanzierung](http://www.incobs.de/produktinfos/braillezeilen/worauf_achten.php#finanzierung)<sup>4</sup>

## $\blacksquare$  Bedienelemente

Die Abbildung zeigt eine verkleinerte Ansicht einer Braillezeilenskizze [Braillezeilenskizze vergrößert darstellen](http://www.incobs.de//produktinfos/images/braillezeilen/brailleskizze_gross.jpg)<sup>5</sup>

Die Funktion der Bedienelemente ist es, den blinden Nutzer bei der Navigation und Orientierung auf dem Bildschirm zu unterstützen. Die Scrolltasten / Lesetasten dienen dazu, den auf dem Brailledisplay angezeigten Ausschnitt schrittweise über den Bildschirm zu führen. Ihre Anzahl, Form und Anordnung ist von Produkt zu Produkt unterschiedlich.

Funktionstasten sind in sehr verschiedener Art und Anzahl vorhanden. Wichtig für flüssiges Lesen sind Tasten, mit denen Funktionen der Computertastatur (Enter, Tab, Esc) ausgelöst werden können. Bei geeigneter Anordnung tragen sie dazu bei, dass die Lesehand möglichst wenig vom Brailledisplay entfernt werden muss.

Routingtasten über den einzelnen Braillemodulen steuern den Cursor und in einigen Fällen unter Windows auch die Maus. Einige Braillezeilen haben eine doppelte Routing-Vorrichtung (Tasten, Sensoren, Schieberegler), mit der per Sprachausgabe Zusatzinformationen zum einzelnen Zeichen oder Bildschirmelement abgerufen werden können.

Eine vertikale Orientierung wird von einigen Braillezeilen durch Schieberegler, Sensoren oder vertikale Braillemodule angeboten.

Die Bedienelemente der Braillezeile werden mit Hilfe des Screenreaders aktiviert. Eine gute Abstimmung beider Komponenten ist also wichtig, um die Möglichkeiten der Braillezeile wirksam werden zu lassen. Aktueller Trend ist die Steuerung der Sprachausgabe des Screenreaders mit den Tasten der Braillezeile. Hierdurch werden Braillezeilen zu einer multimedialen Hardwarebasis für den Computerzugang Blinder ausgebaut.

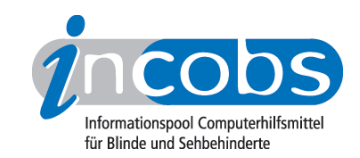

## Handhabung der Bedienelemente

Die Gestaltung der Bedienelemente wirkt sich auf die fehlerfreie und möglichst wenig belastende Handhabung aus.

Die Anordnung der Lesetasten sollte so sein, dass die lesende Hand zum Weiterschalten möglichst wenig von den Braillemodulen fortbewegt werden muss. Dasselbe gilt für Bedienelemente, die Funktionen des Anwendungsprogramms (Enter, Tab, Esc) auslösen.

Druckpunkte sind je nach Größe der Tasten verschieden. Die Bedienelemente sollen einerseits leichtgängig sein, aber nicht ungewollt ausgelöst werden können. Eine klare Rückmeldung ist wichtig für die sichere Handhabung.

Bauhöhe und -tiefe der Braillezeilen variieren erheblich. Diese Maße beeinflussen die körperliche Belastung beim Arbeiten mit der Braillezeile und der darauf gestellten Computertastatur. Die Belastung kann teilweise durch eine Absenkung der Tischhöhe ausgeglichen werden.

Die Handhabbarkeit einer Braillezeile muss von jedem Nutzer persönlich erprobt werden. Objektive Messwerte können wegen der verschiedenen, nicht normierten Bauarten nur wenig zur Beurteilung beitragen.

## **n** Kompatibilität

### Hilfsmittelauswahl: der Screenreader

Im Gegensatz zu früher können heute die meisten Braillezeilen mit den auf dem deutschen Markt erhältlichen Screenreadern kombiniert werden. Ausnahmen gibt es aber noch, deswegen muss im Einzelfall geprüft werden, ob Braillezeile und Screenreader kompatibel sind.

## Betriebssysteme

Windows in den verschiedenen Versionen ist mit allen Braillezeilen zugänglich, auch für OS/2 und Mac OS gibt es Screenreader, auf die einzelne Braillezeilen angepasst wurden. Unter Unix und Linux können einige Braillezeilen arbeiten, allerdings bislang nur in textorientierten Anwendungen. Eine Anpassung für die grafische Linux-Oberfläche Gnome ist zur Zeit in Arbeit. Für Terminalsysteme sind Einzelanpassungen erforderlich.

#### Anwendungssoftware

Unter Windows-Anwendungssoftware sind Braillezeilen vollständig auf die Möglichkeiten des Screenreaders angewiesen. Aktuell sind in der einfachen Textverarbeitung geringe, in der Tabellenkalkulation und der Datenbank-Erfassung vergleichsweise größere Einschränkungen zu verzeichnen (vgl. Informationen zur Arbeitsplatzausstattung - Screenreader).

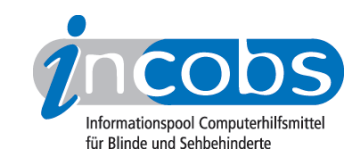

# Schnittstellen

Die Geräte werden heute überwiegend über die USB-Schnittstelle an den Computer angeschlossen. Einige Geräte können wahlweise auch seriell oder mit einer Interface-Steckkarte angeschlossen werden. In den letzten zwei bis drei Jahren wurden Braillezeilen entwickelt, die drahtlos mit dem PC bzw. Notebook verbunden sind. Der Anwender kann sich dann mit seiner Funktastatur und der Braillezeile einige Meter vom PC entfernen.

# **n** Schulung und Dienstleistung

Bei der Qualifikation des blinden Anwenders sollte das Training in Computerbraille nicht unterschätzt werden. Entsprechende Angebote gibt es in den Blindenschulen und in den Berufsförderungswerken. Die Bedienung einer Braillezeile muss ebenfalls trainiert werden, eine Herstellereinweisung genügt nur bei Ergänzungslieferungen.

Ein wesentliches Entscheidungsmerkmal ist auch die Dienstleistung des Anbieters. Bei einem Ausfall der Braillezeile gibt es für den blinden Computernutzer keine Ausweichmöglichkeit, daher sollten Reparaturen kurzfristig durchgeführt oder Ersatz gestellt werden. Eine telefonische Hotline sollte zumindest zu den gängigen Geschäftszeiten bereitstehen, um Probleme aus Fehlbedienungen aufzufangen.

# $\blacksquare$  Finanzierung

Nach der aktuellen Rechtssprechung haben blinde Menschen grundsätzlich Anspruch darauf, eine Braillezeile für den privaten Bereich finanziert zu bekommen. Angesichts der Kosten von Braillezeilen (40er-Zeilen ca. 5.000 Euro, 80er-Zeilen ab 11.000 Euro) wird es aber zunehmend schwieriger, diesen Anspruch bei den Krankenkassen durchzusetzen. In der Regel finanzieren die gesetzlichen Krankenkassen nur 40er-Zeilen. Im Falle einer Ablehnung durch die Krankenkasse sollten Sie sich bei einer der Selbsthilfeorganisationen zu dem Widerspruchsverfahren beraten lassen. Bei einer Arbeitsplatzausstattung ist meist die Arbeitsagentur oder das Integrationsamt zuständig.

Weitere Informationen und Tipps zur privaten Finanzierung erhalten Sie in unserem Artikel "Rechtsprechung zu Braillezeilen im privaten Bereich":

[Hier geht es zum Artikel "Rechtsprechung zu Braillezeilen im privaten Bereich"](http://incobs.info/infothek/veroeffentlichungen/artikel/braillezeilen_recht.php)<sup>6</sup>

# $\blacksquare$  Links

- 1. [http://www.incobs.de/produktinfos/braillezeilen/worauf\\_achten.](http://www.incobs.de/produktinfos/braillezeilen/worauf_achten.php#bedienelemente) [php#bedienelemente](http://www.incobs.de/produktinfos/braillezeilen/worauf_achten.php#bedienelemente)
- 2. [http://www.incobs.de/produktinfos/braillezeilen/worauf\\_achten.](http://www.incobs.de/produktinfos/braillezeilen/worauf_achten.php#kompatibel) [php#kompatibel](http://www.incobs.de/produktinfos/braillezeilen/worauf_achten.php#kompatibel)
- 3. [http://www.incobs.de/produktinfos/braillezeilen/worauf\\_achten.](http://www.incobs.de/produktinfos/braillezeilen/worauf_achten.php#dienstleistung) [php#dienstleistung](http://www.incobs.de/produktinfos/braillezeilen/worauf_achten.php#dienstleistung)

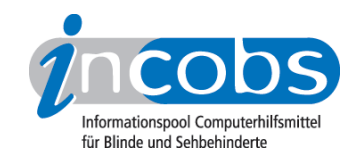

- 4. [http://www.incobs.de/produktinfos/braillezeilen/worauf\\_achten.](http://www.incobs.de/produktinfos/braillezeilen/worauf_achten.php#finanzierung) [php#finanzierung](http://www.incobs.de/produktinfos/braillezeilen/worauf_achten.php#finanzierung)
- 5. [http://www.incobs.de//produktinfos/images/braillezeilen/](http://www.incobs.de//produktinfos/images/braillezeilen/brailleskizze_gross.jpg) [brailleskizze\\_gross.jpg](http://www.incobs.de//produktinfos/images/braillezeilen/brailleskizze_gross.jpg)
- 6. [http://incobs.info/infothek/veroeffentlichungen/artikel/braillezeilen\\_recht.](http://incobs.info/infothek/veroeffentlichungen/artikel/braillezeilen_recht.php) [php](http://incobs.info/infothek/veroeffentlichungen/artikel/braillezeilen_recht.php)